# **Instytut Pamięci Narodowej - Kraków**

https://krakow.ipn.gov.pl/pl4/fotorelacje/49321,W-Lasku-odslonieto-tablice-pamieci-zolnierzy-AK-i-oddzialu-Wiarus y.html 12.05.2024, 11:05

# **W Lasku odsłonięto tablicę pamięci żołnierzy AK i** oddziału "Wiarusy"

## **Uczczono żołnierzy 1. Pułku Strzelców Podhalańskich AK i partyzantów oddziału niepodległościowego "Wiarusy"**

Patriotyczna uroczystość odbyła się 21 marca 2018 r. przed budynkiem stacji kolejowej w Lasku (pow. nowotarski). Uczestniczyli w niej m.in. Janina Burtan (siostra Teofila Papierza) z synem, dyrektor Oddziału IPN w Krakowie dr hab. Filip Musiał, naczelnik Oddziałowego Biura Upamiętniania Walk i Męczeństwa dr Maciej Korkuć oraz dr Dawid Golik z krakowskiego IPN. Były także delegacje władz wojewódzkich, samorządowych oraz miejscowej szkoły. Po krótkiej modlitwie tablicę poświęcił o. Jerzy Pająk, kapelan żołnierzy AK i Środowisk Niepodległościowych. Na zakończenie uroczystości zebrani zaśpiewali hymn narodowy.

Stacja kolejowa w Lasku była przed ponad 70 laty świadkiem szeregu działań, których celem była walka o wolność i niepodległość Polski. W roku 1944 żołnierze 1. Pułku Strzelców Podhalańskich AK dwukrotnie dokonywali tam rozbrojenia niemieckich strażników i kolejarzy, zdobywając niezbędną w walce z okupantem broń i wyposażenie wojskowe. Trzy lata później, w roku 1947, z funkcjonariuszami komunistycznego aparatu represji starli się w tym samym miejscu partyzanci z oddziału "Wiarusy". Poległo wówczas dwóch z nich - Teofil Papierz "Huragan" i Adam Półtorak "Wicher".

### **Akcje Armii Krajowej na niemieckie placówki ochrony kolei**

We wrześniu 1944 r. na terenie stacji kolejowych w Sieniawie i Lasku pod Nowym Targiem zakwaterowano ewakuowanych ze wschodu kolejarzy niemieckich oraz strażników z formacji Bahnschutzu. Ich broń stanowiła potencjalnie łatwą zdobycz dla coraz lepiej wyposażonych żołnierzy AK realizujących na Podhalu akcję "Burza". Ówczesny Komendant Obwodu AK Nowy Targ, mjr Adam Stabrawa "Borowy", zdecydował się na przeprowadzenie akcji rozbrojeniowych, które nastąpić miały jednocześnie w obu tych miejscach. Z partyzanckiego obozowiska pod Starymi Wierchami wysłano do realizacji akcji dwa plutony, które miały niebawem wejść w skład IV batalionu 1. Pułku Strzelców Podhalańskich AK. Do Lasku wyruszył pluton dowodzony przez pchor. Kazimierza Karge "Białego", natomiast do Sieniawy pluton pchor. Teodora Budzińskiego "Lotnego".

Około północy 12 września 1944 r. dwunastoosobowy oddział "Białego" otoczył dworzec, a następnie, po przejeździe ostatniego tego dnia pociągu, wdarł się do środka i zaskoczył w większości śpiących już Niemców. Nikt nie stawiał oporu i z łatwością zaczęło się rozbrajanie zgromadzonych w budynku strażników i kolejarzy. Zdobyto wówczas 6 karabinów, pistolet, amunicje, granaty, koce i plecaki. W tym samym czasie pchor. "Lotny" zrezygnował z uderzenia na stację w Sieniawie, gdyż uznał, że akcja ta może zagrozić akowcowi, który leżał w tym czasie ciężko chory w jednym z domów w pobliżu dworca i obawiał się dekonspiracji swojej kryjówki w czasie ewentualnego śledztwa.

7 października 1944 r. na rozbrojenie funkcjonariuszy Bahnschutzu ze stacji w Lasku zdecydował się też patrol z I batalionu 1. PSP AK dowodzony przez ppor. Antoniego Łasia "Dudka". Akcja miała miejsce w godzinach wieczornych, po odjeździe dwóch ostatnich tego dnia pociągów do Nowego Targu i Krakowa. Około godz. 22 siedmioosobowy patrol partyzancki zerwał linię telefoniczną biegnącą do stacji, rozbroił dwóch strażników dozorujących okolice dworca, a następnie dokonał opanowania samej stacji i rozbrojenia 10 kolejnych Niemców. Zdobyto przy tym 2 pistolety maszynowe, 10 karabinów, pistolet należący do komendanta warty, amunicję, a także cenne dla partyzantów w okresie jesienno-zimowym płaszcze i buty. Oddział wycofał się następnie w Gorce, a stamtąd przeszedł w okolice Szczawy, gdzie mieściło się obozowisko I batalionu.

#### **"Wiarusy" w Lasku**

Stacja kolejowa w Lasku stała się w 1947 r. miejscem akcji przeprowadzonej przez żołnierzy niepodległościowego oddziału partyzanckiego "Wiarusy", wywodzącego się ze zgrupowania nieżyjącego już wówczas mjr. Józefa Kurasia "Ognia". W październiku 1947 r., w związku ze zbliżającym się dniem Wszystkich Świętych, dowódca oddziału Józef Świder "Mściciel" zaplanował specjalną akcję propagandową, mającą odbić się szerokim echem na terenie Podhala, jednocześnie przypominając o niepodległościowym oporze. Jej głównym realizatorem miał być sierż. Dymitr Ilienko "Czarny", który na czele siedmioosobowego patrolu dotarł w nocy z 31 października na 1 listopada 1947 r. do Lasku. Celem akcji miało być zatrzymanie pociągu relacji Zakopane – Kraków, a następnie wylegitymowanie jadących nim pasażerów i zlokalizowanie funkcjonariuszy komunistycznych służb (Urzędu Bezpieczeństwa i Milicji Obywatelskiej) oraz działaczy Polskiej Partii Robotniczej.

Tuż po północy 1 listopada 1947 r. partyzanci pojawili się na stacji: trzech z nich udało się do kancelarii dyżurnego ruchu, zabraniając mu prowadzenia jakichkolwiek rozmów telefonicznych, aż do chwili przybycia jadącego z Nowego Targu pociągu, natomiast czterech pozostałych zabezpieczało teren samej stacji. W sporządzonym po tym wydarzeniu raporcie milicyjnym pisano: O godz. 0.38, gdy nadszedł pociąg i dyżurny ruchu [...] wyszedł na peron, osobnicy ci wyszli za nim, dyżurny załatwił swoje formalności, dał sygnał do odjazdu pociągu, pociąg ruszył i w tym momencie padła seria strzałów z automatu wewnątrz pociągu i równocześnie pociąg został zatrzymany przez zerwanie hamulca bezpieczeństwa.

Po zatrzymaniu pociągu do środka weszli dwaj partyzanci oddziału "Wiarusy" – Teofil Papierz "Huragan" i Adam Półtorak "Wicher", skądinąd dawni żołnierze II batalionu 1. PSP AK. Znaleźli się w wagonie, którym podróżowało m.in. pięciu funkcjonariuszy MO. Partyzanci oznajmili pasażerom, że pociąg jest otoczony i wszyscy "mundurowi" mają wyjść na zewnątrz. Opisano to szczegółowo w milicyjnym meldunku: Jeden z osobników

["Wicher"] wyskoczył nagle z pociągu zaś drugi ["Huragan"] wypychał zatrzymanych [...] do drzwi wyjściowych wagonu [...] w międzyczasie pociąg ruszył lecz został zatrzymany. Wówczas jeden z milicjantów podszedł do odwróconego tyłem "Huragana" i oddał do niego strzał z pistoletu w głowę, zabijając go na miejscu.

Huk wystrzału broni palnej spowodował zamieszanie. Rozpoczęła się nieplanowana strzelanina pomiędzy funkcjonariuszami MO i partyzantami, którzy próbowali wedrzeć się do wagonu i odbić zabitego już przez milicjantów kolegę. Od kul milicji zginął Adam Półtorak "Wicher", poważnie rannych zostało także dwóch kolejnych partyzantów - Jan Pierwoła "Piorun" i Stanisław Bochniak "Zemsta". W międzyczasie wyskoczył na peron jadący tym samym pociągiem kolejny umundurowany milicjant – jak się potem okazało komendant powiatowy MO z Nowego Targu. Zginął od strzałów z broni automatycznej. Po chwili z kolejnych wagonów wyprowadzono funkcjonariusza ORMO i dwóch milicjantów, którzy zostali zrewidowani i zastrzeleni. Walka na stacji w Lasku trwała ok. 45 minut. Niestety w wyniku strzelaniny zginęły także dwie przypadkowe osoby cywilne, a siedem kolejnych było rannych.

Kilkanaście minut po pierwszej w nocy, na rozkaz jednego z partyzantów, dyżurny ruchu odprawił pociąg, który odjechał w kierunku Sieniawy. Wówczas podwładni "Czarnego" wycofali się w kierunku lasu, biorąc kilku kolejarzy do pomocy przy transporcie rannych.

W kilka godzin po wydarzeniach w Lasku ruszyła za partyzantami obława połączonych sił MO i KBW z Nowego Targu. Ślady prowadziły na osiedle Buflak. Późnym popołudniem odnaleziono dom, w którym ukryci zostali przez swoich kolegów dwaj ciężko ranni członkowie oddziału. Został on natychmiast otoczony, a ukrywających się na strychu partyzantów wezwano do poddania się. Doszło do krótkiej wymiany strzałów, podczas której oddział "Wiarusy" poniósł kolejne straty: jeden z żołnierzy zginął (prawdopodobnie odbierając sobie życie), a drugi zmarł w wyniku odniesionych ran w drodze do szpitala.

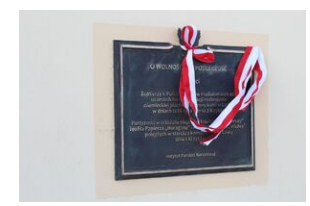

W Lasku odsłonięto tablicę pamięci żołnierzy AK i oddziału "Wiarusy"

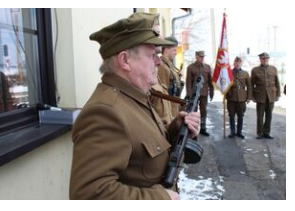

W Lasku odsłonięto tablicę pamięci żołnierzy AK i oddziału "Wiarusy

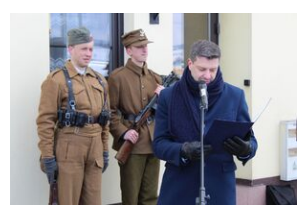

W Lasku odsłonięto tablicę pamięci żołnierzy AK i oddziału "Wiarusy"

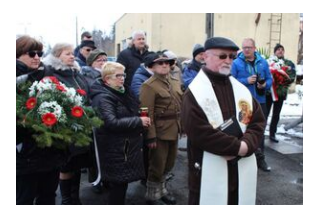

W Lasku odsłonięto tablicę pamięci żołnierzy AK i oddziału "Wiarusy"

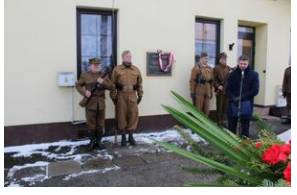

W Lasku odsłonięto tablicę pamięci żołnierzy AK i oddziału "Wiarusy"

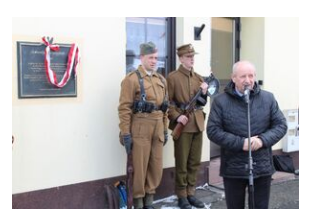

W Lasku odsłonięto tablicę pamięci żołnierzy AK i oddziału "Wiarusy"

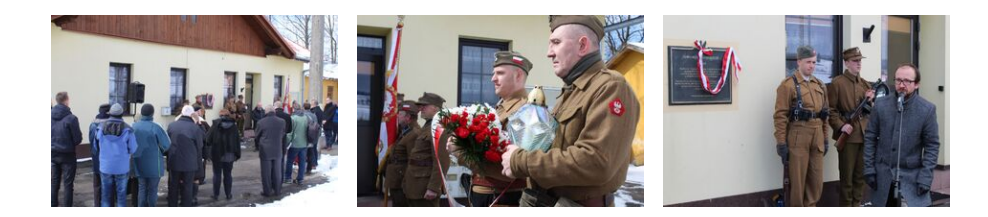

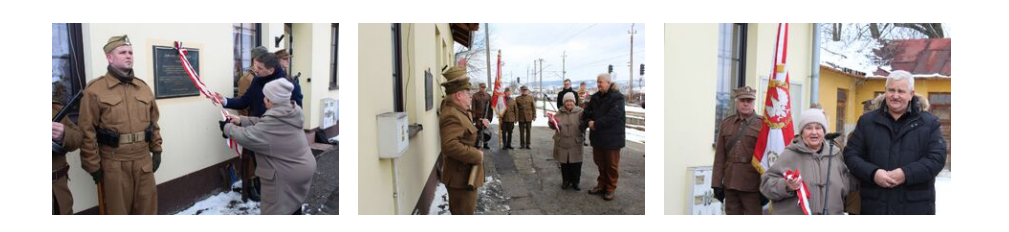

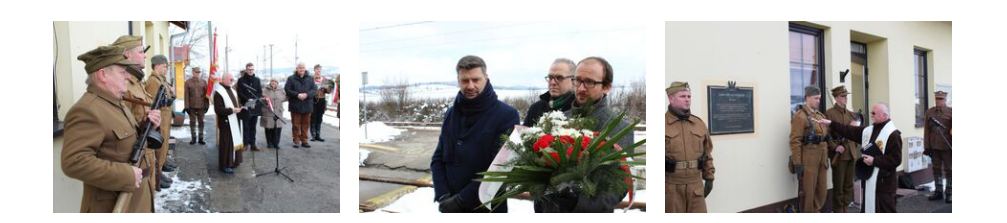

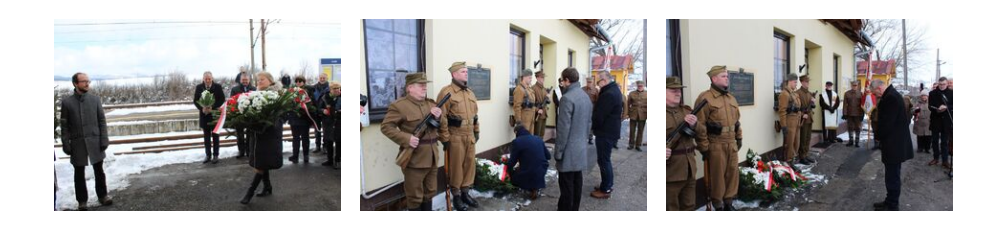

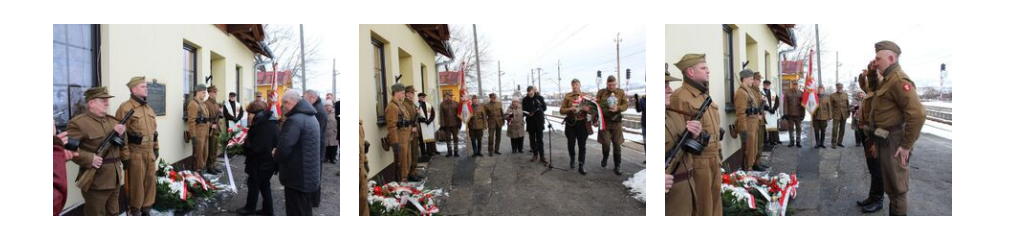

![](_page_3_Picture_5.jpeg)

![](_page_3_Picture_6.jpeg)

W Lasku odsłonięto tablicę pamięci

![](_page_3_Picture_8.jpeg)

W Lasku odsłonięto tablicę pamięci

żołnierzy AK i oddziału "Wiarusy"

żołnierzy AK i oddziału "Wiarusy"

żołnierzy AK i oddziału "Wiarusy"

![](_page_4_Picture_3.jpeg)

W Lasku odsłonięto tablicę pamięci żołnierzy AK i oddziału "Wiarusy"

![](_page_4_Picture_5.jpeg)

Partyzanci z plutonu AK pchor. Kazimierza Karge "Białego" po udanej akcji w Lasku. Stoją od lewej: strz. Józef Nyka "Szpis" i strz. Antoni Domagała "Brzoza". Siedzą od lewej: strz. Maciej Gąsior "Kos", strz. Franciszek Lenart "Łagodny", strz. Jan Nyka "Pantera" oraz kpr. Stefan Niemiec "Zawzięty". Fot. ze zbiorów Józefa Nyki

![](_page_4_Picture_7.jpeg)

Partyzanci oddziału "Wiarusy" jesienią 1947 r. Kajetan Samborski "Duch", Adam Półtorak "Wicher", Teofil Papierz "Huragan", Mieczysław Łysek "Tygrys" oraz Dymitr Ilienko "Czarny". Fot. ze zbiorów IPN

![](_page_4_Picture_9.jpeg)

Ppor. Antoni Łaś "Dudek". Fot. ze zbiorów IPN